# OSS ILS 분야 Stack 통합 Test 결과보고서 [ Evergreen ILS ]

2015. 11.

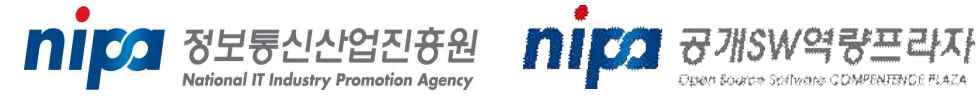

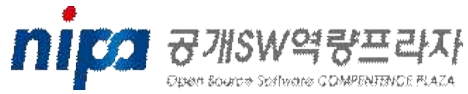

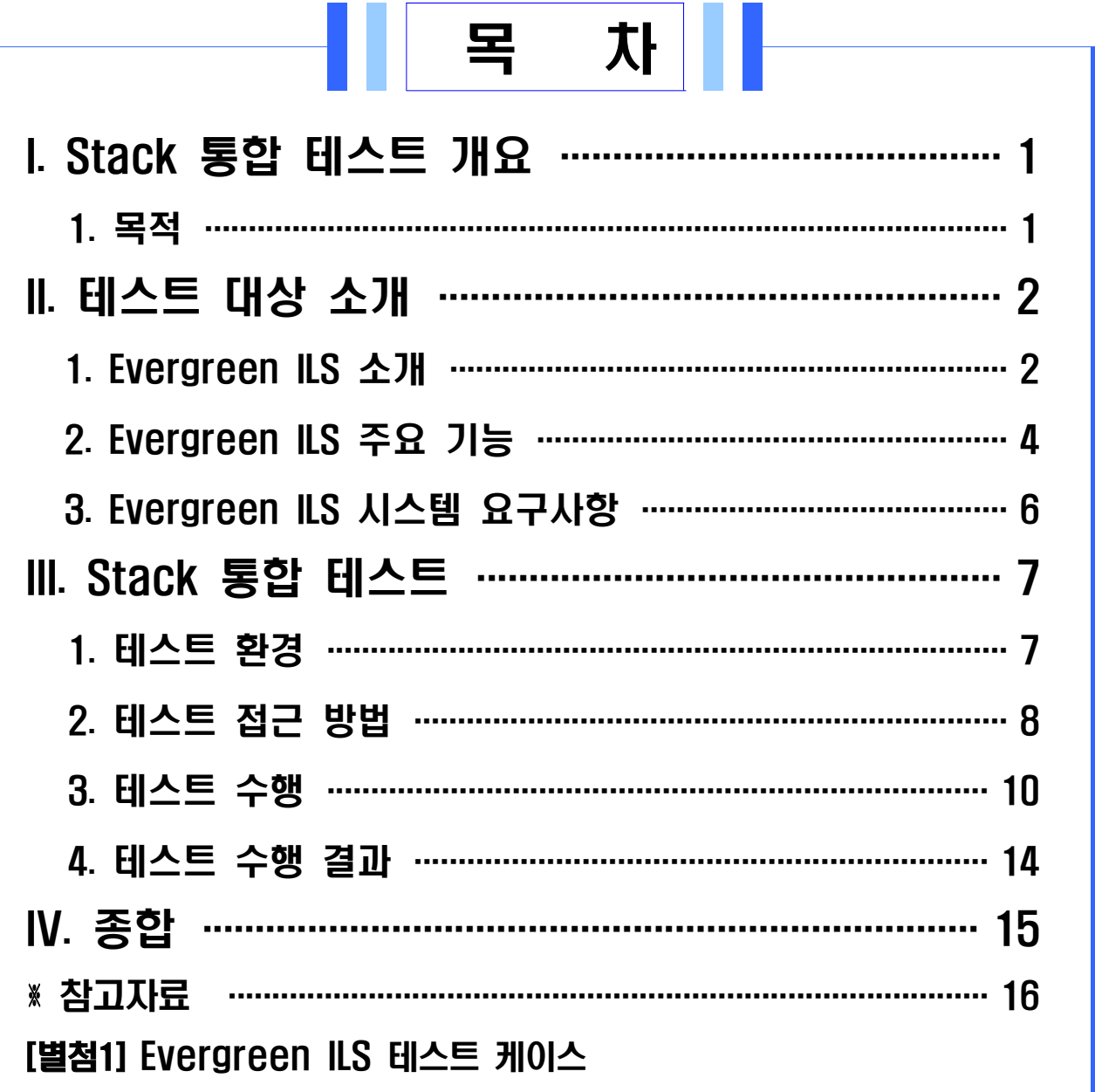

## I. Stack 통합 테스트 개요

공개SW Stack 통합테스트는 여러 공개SW들의 조합으로 시스템 Stack을 구성한 후 Stack을 구성하는 공개SW의 상호 운용성에 중점을 두고 기능 및 성능테스트 시나리오를 개발하여 테스트를 진행한다. 본 통합테스트를 통해 안정적인 Stack 정보를 제공하여 민간 및 공공 정보시스템 개발 및 도입 시 활용될 수 있도록 한다.

### 1. 목적

#### □ 공개SW Stack 통합 테스트 수행 목적

- ㅇ 공개SW로 구성된 Stack이 유기적으로 잘 동작함을 확인
- ㅇ 다양한 Stack 구성에 기반을 둔 테스트를 통해 안정된 Stack 조합 규명
- ㅇ 공개SW 시스템 도입을 위한 Stack 참조모델의 신뢰성 정보로 활용
- ㅇ 공개SW의 신뢰성과 범용성에 대한 사용자 인식 제고

# II. 테스트 대상 소개

## 1. Evergreen ILS 소개

Evergreen ILS는 도서 목록이 미국의 모든 주에 걸쳐서 270개 이상의 도서관 컨소시움에 의해 공유되는 Georgia Public Library System에 의해 2006년에 시작된다.

Evergreen ILS는 가장 작은 도서관에서 가장 큰 도서관과 콘소시움의 요구를 만족시키기 위해서 설계된 Open Source 도서관 자동화 소프트웨어 이다. Evergreen ILS는 GNU General Public License이다.

Evergreen ILS의 Online Public Access Catalogs (OPACs)는 도서관 장서에 관한 온라인 목록으로 이용자가 직접 서지정보를 탐색할 수 있는 기능을 지원한다.

Evergreen ILS는 Perl, PostgreSQL, C, JavaScript, XHTML, Mozilla XUL, Python와 같은 다양한 언어를 사용한다. Metadata 표준인 MARC 21, Atom Syndication Format, CSDGM, MODS, Dublin Core, RSS 2.0를 지원한다.

#### □ Evergreen ILS의 주요 특징 및 구성

Server측 Evergreen ILS 소프트웨어는 Linux OS를 이용하여 저렴한

비용의 하드웨어에서 운영되도록 설계되었다.<br>Evergreen ILS 소프트웨어는 기업 수준의 높은 가용성과 시스템 대체 작동성을 제공하면서 집약적 환경에서 운영되도록 설계되었다.

 Evergreen ILS의 Staff Client는 크로스 플랫폼(Windows, Mac, Linux)을 지원한다.

| 구성 항목                   | 내용                               |
|-------------------------|----------------------------------|
| Database                | PostgreSQL                       |
| Logic/glue Languages    | C and Perl, Javascript           |
| Webserver               | Apache mod_perl, C modules       |
| Client side software    | XUL(XML User Interface Language) |
| Server operating system | Linux (Debian, Gentoo, Ubuntu)   |
| Server hardware         | $x86 - 64$                       |
| Messaging core          | Jabber (Ejabberd)                |

[표 2-1. Evergreen ILS 구성 항목]

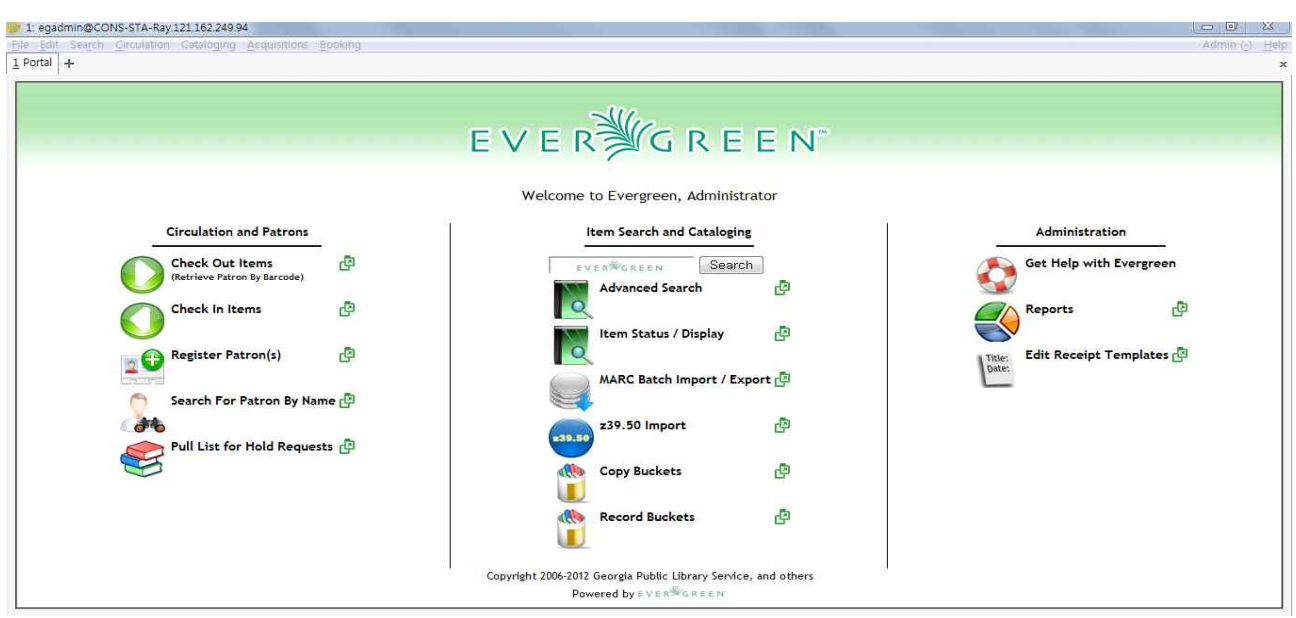

[그림 2-1. Evergreen ILS MAIN Page 화면]

## 2. Evergreen ILS 주요기능

Evergreen ILS는 Search, Circulation, Cataloging, Acquisitions, Booking, Admin 기능을 제공한다.

□주요 기능별 내용을 아래와 같다.<br>Ⅰ) Search

- > Patron(사용자) 찾기
- > Catalog 찾기
- > TCN을 이용한 Record 찾기
- > Barcode를 이용한 사용자 및 복사본 찾기
- > Database ID를 통한 사용자 회수

2) Circulation

- > 대출, 반납, 갱신
- > 사용자 등록, 진행, 회수
- > 연장
- > Barcode를 통한 현황 파악

3) Cataloging

- > 새로운 MARC 기록 생성
- > Z39.50 기록 입력
- > MARC 배치 입/출력 및 편집

- 4) Acquisitions > PO(Purchase Order) 생성 및 발행
	- > Invoice 생성 및 찾기
- 5) Booking
	- > 예약하기
	- > 예약픽업
	- > 예약반납
- -
	- > Local Administration
	- > Server Administration
- 6) Admin(-)<br>
> Acquisitions Administration<br>
> Local Administration<br>
> Workstation Administration<br>
> Workstation Administration

## 3. Evergreen ILS 시스템 요구사항

□ Evergreen ILS 시스템(2.9.0버전 기준) 소프트웨어 요구사항

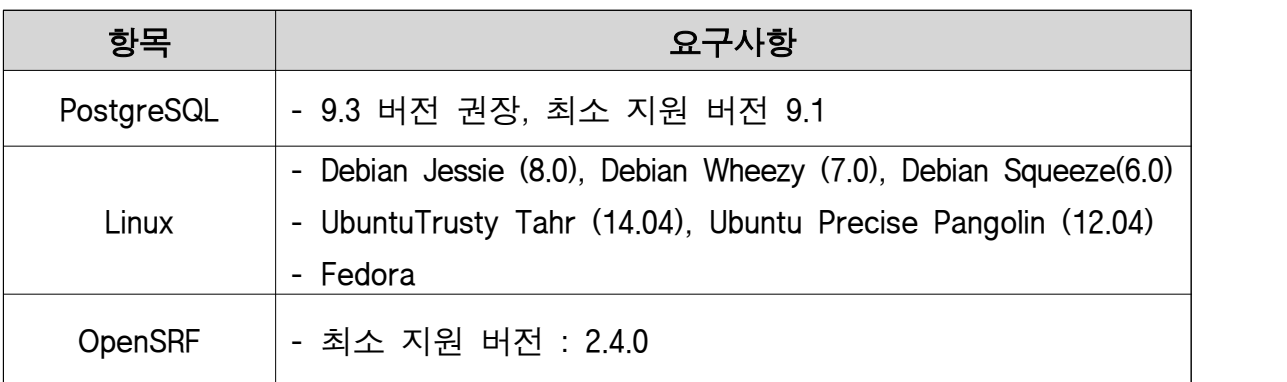

#### [표 3-1. Evergreen ILS 시스템 소프트웨어 요구사항]

□ Evergreen ILS 시스템(2.9.0버전 기준) 하드웨어 요구사항

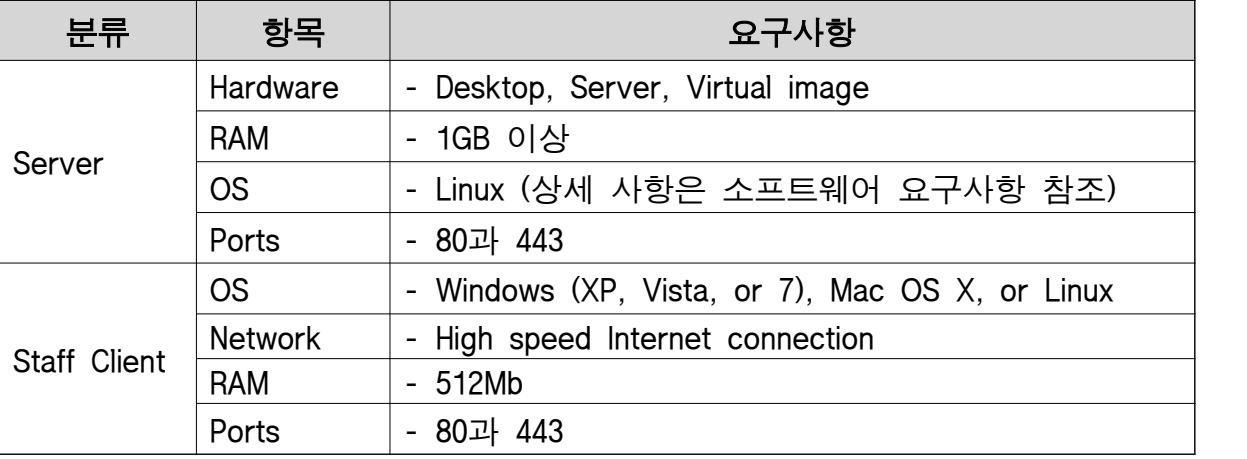

#### [표 3-1. Evergreen ILS 시스템 하드웨어 요구사항]

※ 관련 상세 정보는 아래의 링크 정보 참조

- [1] 공식사이트
	- -<http://evergreen-ils.org/>
- [2] SW다운로드
	- -<http://evergreen-ils.org/egdownloads/>
- [3] 설치가이드
	- - [http://evergreen-ils.org/documentation/install/README\\_2\\_9.html](http://evergreen-ils.org/documentation/install/README_2_9.html)

# III. Stack 통합 테스트

## 1. 테스트 환경

□ Evergreen ILS 시스템 테스트 환경

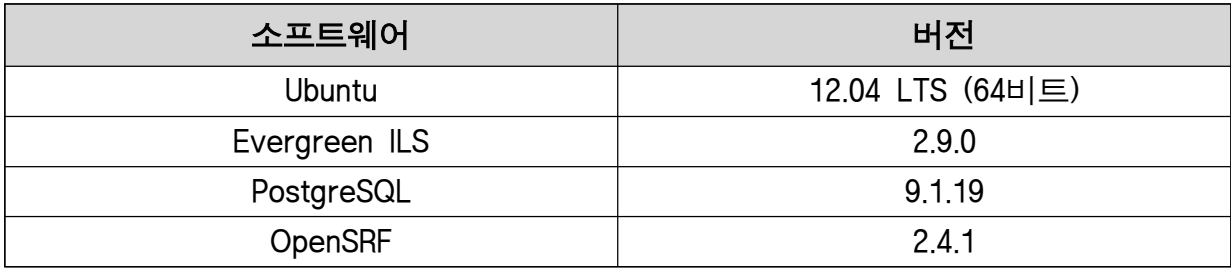

#### [표 3-1. 테스트 소프트웨어 환경]

#### □ Stack 환경

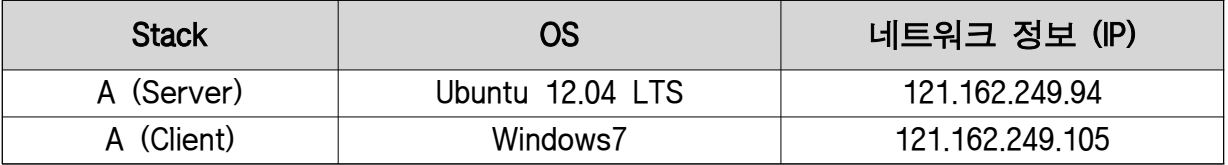

#### [표 3-2. Stack 환경]

#### □ HW 환경

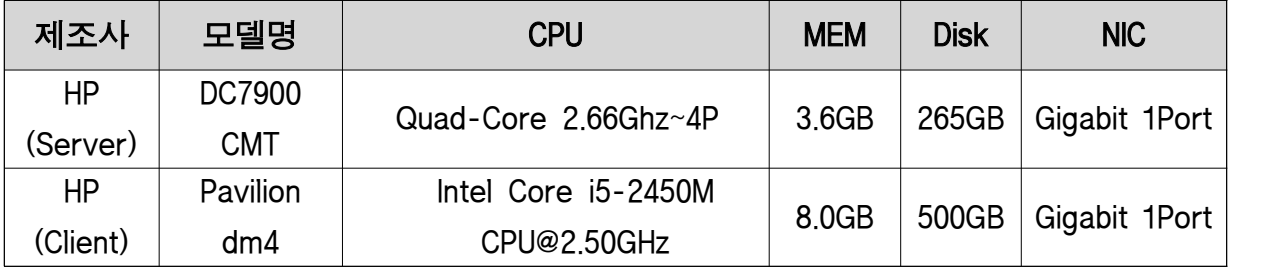

#### [표 3-3. HW 환경]

#### 2. 테스트 접근 방법

 Evergreen ILS(Integrated Library System)는 통합 도서관 관리 시스템 환경을 제공하므로 사용자 환경 측면에서 주요 기능 카테고리 별 기능 신뢰성 확인을 주된 테스트 방향과 목적 및 범위로 설정하였다.

본 테스트에서는 리스크 분석을 통해 Evergreen ILS의 기능 및 비 기능 항목들에 대한 기능적 / 기술적 아이템을 정의하였다. 특히 통합 도서관 관리 시스템으로, 그에 맞는 역할을 검증하는 차원에서 대여 및 반납 기능, 고객 및 직원 관리, 도서 제안 및 구입 기능, 도서 등록 및 검색, 행정 관리 등록 기능 테스트에 중점을 두었다. 또한, 각 정의된 아이템 별 사용자 시나리오를 바탕으로 테스트 아이디어를 도출하 였다.

□ 탐색적 테스팅(Exploratory Testing)

탐색적 테스팅은 테스트 엔지니어의 지적 능력을 최대한 공유,<br>활용하는 것을 목적으로 하는 테스트 접근법으로 테스트를 수행할 대상을 실행시켜 사용함과 동시에 사용 측면에서 문제가 되는 부분에 집중하여 테스트를 설계 및 계획한다.

이러한 과정은 효율적 진행을 위한 Time Boxing을 통해 수행되므로 테스트 케이스 작성을 최소화할 수 있고, 상대적으로 적은 시간에 집중적인 테스트를 가능하게 한다.

□ 리스크 기반 테스트(Risk-based Testing)<br>-<br>리스크 기반 테스팅 기법은 테스트 대상에 비해서 테스트 자원이 부족한 경우 효과적이고, 효율적인 테스트 수행을 위해 적용 될 수 있다.<br>해당 기법은 크게 리스크 식별과 리스크 분석, 그리고 리스크 계획의 세 단계로 구분 진행된다.

 리스크 식별 단계에서는 제품 품질관점에서 테스트 대상이 될 항목을 식별하고, 프로젝트나 제품에 대한 리스크 요소를 식별한다.

리스크 분석 단계에서는 장애 발생가능성과 장애로 인한 영향을

식별하고 리스크 우선순위를 결정한다.<br><br>마지막으로 리스크 계획 단계에서는 리스크의 우선순위에 따른 대처 방안 및 완화 정책을 수립하며, 이후 테스트 수행 시 커버리지를 고려하여 선택과 집중을 통해 테스트를 수행하게 된다.

□ 시나리오 테스트

 시나리오 테스트 기법은 단일 기능에 대한 결함 여부를 확인하는 것이 아니라, 서로 다른 컴포넌트 사이의 상호작용과 간섭으로 발생할 수 있는 결함을 발견하기 위한 기법이다.

## 3. 테스트 수행

테스트 수행 관련 세부 내역은 별첨「Evergreen ILS 테스트케이스」문서를 참고 한다.<br>□ 탐색적 테스트 현황

 이하, 테스트 현황의 차터 항목 구분은 각 기능 아이템 항목 별 세부 구분 항목으로서 사용자 시나리오를 기반으로 정의되었다.

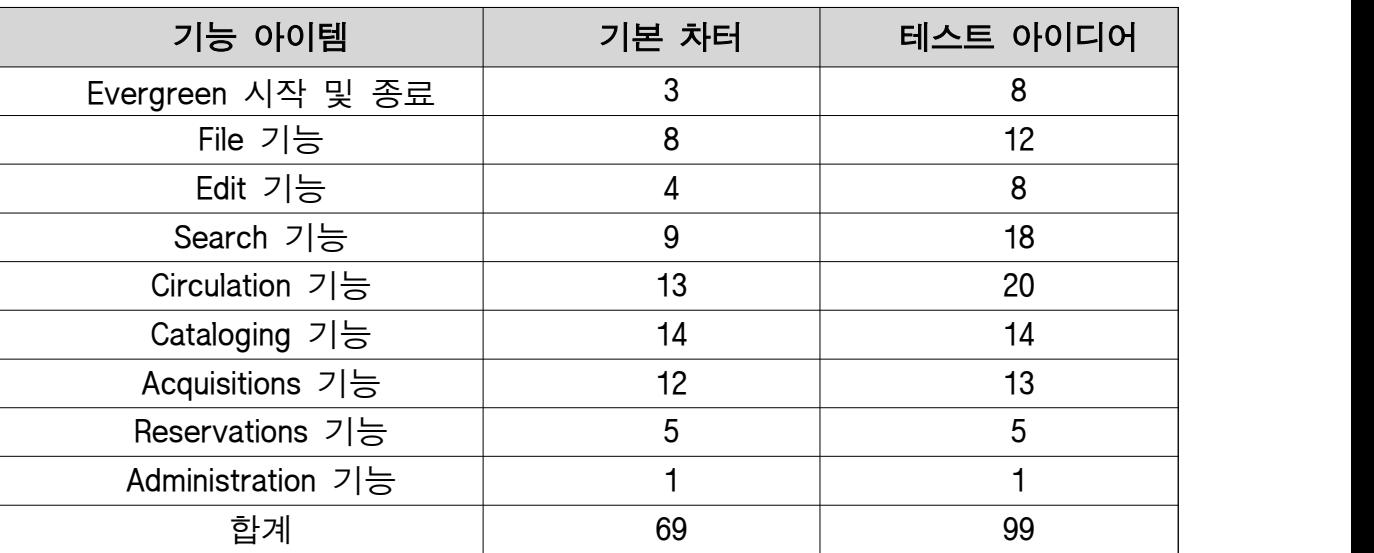

[표 3-4. 테스트 아이디어 현황]

□ 기능 아이템별 테스트 아이디어 수행 내역

- ㅇ Evergreen 시작 및 종료
	- Startup and Shutdown 화면 동작 확인
	- Log in 동작 확인
	- Log off 동작 확인
	- Exit Evergreen 동작 확인
- ㅇ File 기능
	- New Window 동작 확인
	- New Tab 동작 확인
	- Home 동작 확인
	- Tab 동작 확인
	- Close Window 동작 확인
	- Open New Window 동작 확인
	- Quit Program 동작 확인
- ㅇ Edit 기능
	- Bucket 동작 확인
	- Record 동작 확인
	- Bucket View 동작 확인
	- Replace Barcode 동작 확인
- ㅇ Search 기능
	- Patron Search 동작 확인
	- Catalog Search 동작 확인
	- Catalog Browse 동작 확인
	- Search for record by TCN 동작 확인
	- Retrieve title via Database ID 동작 확인
	- Search for copies by Barcode 동작 확인
	- Search for patron by Barcode 동작 확인
	- Retrieve patron via Database ID 동작 확인
- ㅇ Circulation 기능
	- Check Out 동작 확인
	- Check In 동작 확인
	- Renew 동작 확인
	- Register Patron 동작 확인
	- Holds 동작 확인
	- Show Item Status by Barcode 동작 확인
	- Retrieve Patron by Barcode 동작 확인
	- Verify Credentials 동작 확인
	- Replace Barcode 동작 확인
	- Record In-House Use 동작 확인
	- Scan Item as Missing Pieces 동작 확인
	- Re-print Last 동작 확인
	- Enter Offline Interface 동작 확인
- ㅇ Cataloging 기능
	- Search the Catalog 동작 확인
	- Retrieve Title by TCN(Title Control Number) 동작 확인
	- Retrieve title via Database ID 동작 확인
	- Display Item 동작 확인
	- Manage Copy Buckets 동작 확인
	- Record Buckets 동작 확인
	- Create New MARC Record 동작 확인
	- Import Record from Z39.50 동작 확인
	- MARC Batch Import/Export 동작 확인
	- MARC Batch Edit 동작 확인
	- Replace Barcode 동작 확인
	- Retrieve Last Record 동작 확인
- Manage Authorities 동작 확인
- Line Checker 동작 확인
- ㅇ Acquisitions 기능
	- General Search 동작 확인
	- My Selection Lists 동작 확인
	- New Brief Record 동작 확인
	- Patron Request 동작 확인
	- Load Catalog Record IDs 동작 확인
	- Load MARC Order Records 동작 확인
	- Purchase Orders 동작 확인
	- Claim-Ready Items 동작 확인
	- Open Invoices 동작 확인
	- Create Invoice 동작 확인
- ㅇ Reservations 기능
	- Create Reservations 동작 확인
	- Pull List 동작 확인
	- Capture Resources 동작 확인
	- Pick Up Reservations 동작 확인
	- Return Reservations 동작 확인
- ㅇ Admin 기능
	- Operator Change: New, Download Offline Patron List, Offline Transaction Management, Acquisitions Administration, Local Administration, Server Administration, Workstation Administration, Toggle Activity Meters, User Permission Edititor, For Developer(s) 메뉴 항목 확인

## 4. 테스트 수행 결과

 Evergreen ILS의 테스트를 수행한 결과 기능 카테고리 별 정리된 내용은 아래와 같다.

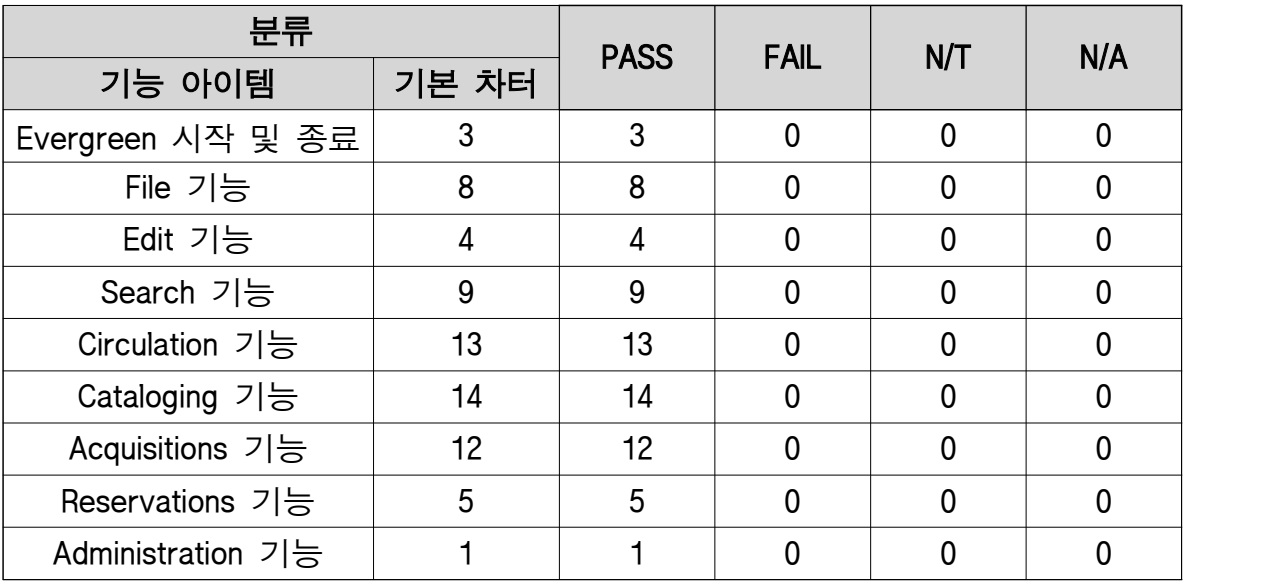

[표 4. 테스트 결과]

- Evergreen ILS 테스트 결과 시스템에 영향을 미치는 이슈는 발생되지 않았으며 매우 안정적인 운용 및 동작성을 보여주었다.

# IV. 종합

- □ Evergreen ILS 테스트 수행 결과, 공개 SW로 구성된 Stack 환경에서 이슈 발생 없이 통합 도서관 관리 시스템의 제반 기능들이 각 기능 Resource들과 유기적으로 동작함을 확인하였다.
- □ Evergreen ILS는 TEST 결과에서 보듯이 각 분류된 기능 및 테스트 아이디어를 통해 통합 도서관 관리 시스템으로서의 매우 안정적인 기능 동작을 보여주었다. 다만 한국어 지원이 되지 못하였기 때문에 영어 환경으로 시스템을 활용하는 것이 사용성면에서 편리하다.
- □ Evergreen ILS는 도서관 관리 시스템으로서 최소한의 하드웨어 자원에서 MARC, Z39.50, 바코드 사용이 가능한 Open Software이다.

## ※ 참고 자료

- [1] Evergreen ILS 공식 사이트
	- -<http://evergreen-ils.org/>
- [2] 관리자 가이드 매뉴얼
	- -<http://pines.georgialibraries.org/sites/default/files/files/pines-local-admin-manual.pdf>
- [3] DEMO사이트
	- -<http://opensource-ils.cci.utk.edu/content/evergreen-demo-sites>
- [4] 포럼
	- -<http://opensource-ils.cci.utk.edu/content/evergreen-forums>
- [5] 커뮤니케이션즈(메일링리스트, IRC, Calendar, Blog)
	- -<http://evergreen-ils.org/communicate/>